2024/05/19 15:55 1/1 My Services

# **My Services**

The My Services tab in the Customer Portal is accessible only by the customer's Administrator.

## **Numbers**

The Numbers tab lists all phone numbers associated with your account, as well as their internal label, schedule, and routing. External caller ID and Failover/System Bypass can also be managed here.

## Lines

The Lines tab tells you how many Lines your currently pay for, and allows you to add or subtract lines at will.

## **International Calling**

Enable or Disable International Calling here, in conjunction with the Wallet.

#### e911

e911 designates an address to be associated with your phone number for 911 services.

#### Conference

Configuration and customization of the ring-u Conference feature.

# **Backup**

Information regarding system backup and priority replacement.

# **Call Recordings**

Enable and configure the Call Recording feature.

## **Phonebook**

The phonebook is a shared directory listing both internal and external contacts, failover numbers, and blocked callers.

From:

https://wiki.ring-u.com/wiki/ - support wiki

Permanent link:

https://wiki.ring-u.com/wiki/doku.php?id=services&rev=1655394802

Last update: 2022/06/16 15:53

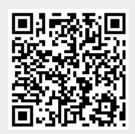